## Personal Bookings

## How can I cancel a booking?

- If you want to cancel a booking, open the reservation and click on the three dots
- Now click on "Cancel Booking".
- You can only delete a booking as long as you have not confirmed it. A
  confirmed booking can only be terminated early (see "How can I end a
  booking early?").

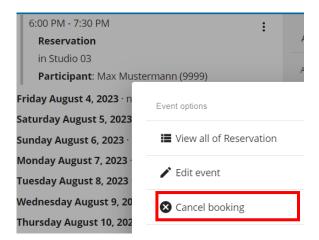

- The booking now appears crossed out.
- The room will be released for other ASIMUT-users.

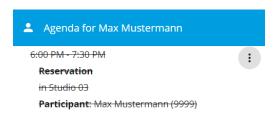